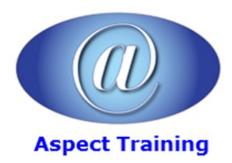

Telephone: <u>0208 942 5724</u> Email: info@aspecttraining.co.uk

YOUR COURSE, YOUR WAY - MORE EFFECTIVE IT TRAINING

# Windows PowerShell InDepth

**Duration: 5 days** 

#### **Overview:**

Nowadays PowerShell is the preferred scripting environment for many Microsoft products and technologies. It allows system administrators as well as developers to control Windows Servers, to manage Active Directory and Exchange and to configure SharePoint on premises and Online and other Cloud Services.

This course will get you acquainted with all the different features of Windows PowerShell. You will learn how to customize the PowerShell environment to your needs and how to automate and script administration, configuration, monitoring and deployment of Windows based servers and applications with out of the box cmdlets and custom scripts.

### **Prerequisites:**

This course is intended for:

System Administrators or System Engineers who are responsible for the management and configuration of multiple Windows Servers and Microsoft applications.

Developers interested in automation of test environments, interfacing with C#, embedding PowerShell in their application.

#### **Topics:**

#### 1 - Welcome to Windows PowerShell

What is PowerShell?

Brushing up on objects

Installing and Starting PowerShell

PowerShell versus VBS

#### 2 - The basics

Windows PowerShell basics

Concepts and terminology

Parsing and PowerShell

Pipelines and commands

Formatting and output

Working with objects

#### 3 - Operators and Expressions

Arithmetic Operators

Assignment Operators

Comparison Operators

Wildcards and regular expressions

Logical and Bitwise Operators

# 4 - Customizing the PowerShell environment

Windows PowerShell Profiles

PowerShell drives

Working with Modules and Snap-Ins

PowerShell Web Access

#### 5 - Security

Securing the PowerShell environment

Signing scripts

Writing secure scripts

#### 6 - Using Script Flow Statements

Foreach and For

While – do while – do until

If-Switch

Break - Continue

#### 7 - PowerShell Remoting

PowerShell Remoting Overview

PowerShell Remoting Sessions

Import/Export Remoting Sessions

Remote Session Security

# 8 - Managing the Windows environment

Local Processes and Services

Collecting information about computers

Working with printers

Performing networking tasks

Working with files and folders

Working with registry keys

# 9 - Error Handling in PowerShell Debugging options Error Handling 10 - PowerShell Advanced Configurations Workflows Scheduled jobs Just Enough Administration Package Management 11 - Desired State Configuration Desired State Configuration Overview Creating a Configuration Deploy a Configuration: Push or Pull Automate Web Server Deployment with DSC 12 - Advanced Scripting **Functions** Creating a PowerShell Module Advanced Parameter Configuration Proxy Functions 13 - Managing Active Directory Getting Active Directory domain information Accessing the Active Directory service Creating users Updating user properties Creating and managing other objects Bulk changes 14 - Managing Microsoft Applications with PowerShell IIS - Create web components, Update Configuration Settings

SQL - Invoke-SQLcmd, Create SQL Databases

SharePoint On-Prem and Online

Exchange On-Prem and Online